# **Mémento HTML**

Ce mémento a été composé à partir du site http://perso.wanadoo.fr/chatinais/courhtml/somrhtml.htm

Les exemples de ce document sont visibles à l'adresse :

http://www-iasc.enst-bretagne.fr/~ptanguy/mementos/exempleHTML.html

## -**Organisation globale d'un document HTML**

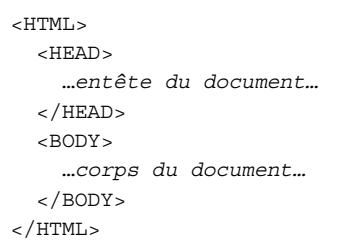

## -**Mise en forme du texte**

```
<h1>Titre h1</h1>
<h2>Titre h2</h2>
<h3>Titre h3</h3>
<h4>Titre h4</h4>
<p align="center">
 Un paragraphe centré !
\langle p \rangle\langle D >Un paragraphe<br>
  avec des retours<br>
  à la<br>
  ligne
\langle/p>
```
<hr>

Mise en forme du texte

## Titre h1

## Titre h<sub>2</sub>

#### Titre h3

Titre h4

Un paragraphe centré !

```
Un paragraphe
avec des retours
à Ia
ligne
```
## -**Styles des caractères**

<b>Gras</b> <i>Italique</i> <u>Souligné</u> <b><i>Gras et Italique</i></b> Base<sup>Exposant</sup> Base<sub>Indice</sub> <small>Petit</small> <big>Grand</big> <blink>Clignotant</blink> <strike>Barré</strike> <code>Code source</code> <cite>Citation</cite> <address>Adresse</address>

Gras Italique Souligné Gras et Italique Base Exposant Base<sub>Indice</sub> Petit Grand Clignotant <del>Barré</del> Code source Citation Adresse

## -**Les liens**

#### Lien relatifs

```
<a href="fichier.html"> Texte de l'hyper lien vers le document</a>
\vert <a href="../index.htm">Index</a>
```
#### Liens absolus

```
<a href="http://www-iasc.enst-bretagne.fr/CHMEST/index.html">Site Web du IASC</a>
```
#### Courrier

<a href="mailto:philippe.tanguy@enst-bretagne.fr.fr">Contacter Philippe Tanguy</a>

#### Ancres : liens internes à la page

<a name="le\_debut"> Le début du document.</a>

<a href="#le\_debut"> Retour au début du document</a>

#### Liens sur une image

…

```
<a href="fichier_cible.html"> <img src="fichier_image.gif "> </a>
```
## -**Les tableaux**

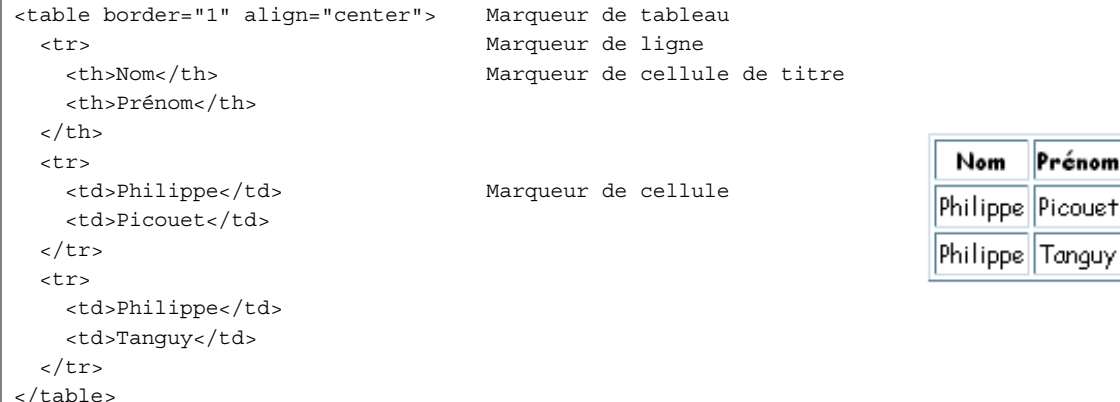

## -**Les formulaires**

```
<form method="post" action="mailto:philippe.tanguy@enst-bretagne.fr" >
  \langle n \rangleVous êtes un stagiaire motivé ?
    <input type="radio" name="motive" value="oui" checked>oui
    <input type="radio" name="motive" value="non">non
    <i>(Choix exclusif)</i>
  \langle p \rangle\langle D \rangleVous utilisez des bases de données :
    <input type="checkbox" name="bd" value="domicile">Chez vous.&nbsp;&nbsp;
    <input type="checkbox" name="bd" value="travail">Au travail.&nbsp;&nbsp;
    <input type="checkbox" name="bd" value="ailleurs">Ailleurs.
    <i>(Choix inclusifs)</i>
  \langle p \rangle< p >Votre âge :
    <input type="text" name="age" size="2" maxlength="2"</input>
      <i>(100 ans et plus laissez un commentaire !)</i>
  \langle/p>
  \langle n \rangleVous êtes :
                                                         Vous êtes un stagiaire motivé ? © oui O non (Choix exclusif)
    <select name="qui" >
                                                        Vous utilisez des bases de données : □ Chez vous. □ Au travail. □ Ailleurs. (Choix inclusifs)
      <option value="lyceenne">Lycéenne
      <option value="lyceen" selected>Lycéen
                                                        Votre âge : (100 ans et plus laissez un commentaire !)
      <option value="etudiante">Etudiante
      <option value="etudiant">Etudiant
                                                         Vous êtes : Lycéen -
      <option value="employee">Employée
                                                        Ville: \Box<option value="employe">Employé
      <option value="retraitee">Retraitée
                                                                              Je n'ai rien à dire...
                                                                                                          ◪
      <option value="retraite">Retraité
                                                         Commentaires:
      <option value="sansempl">Sans emploi
                                                         Vous souhaitez corriger ou envoyer vos réponses : <mark>Corriger Envoyer</mark>
    </select>
  </p>
  < p >Ville :
    <input type="text" name="ville" value="">
  \langle/p>
  \langle n \rangleCommentaires :
    <textarea name="commentr" cols="50" rows="3">
      Je n'ai rien à dire...
    </textarea>
 \langle/p>
 <D>Vous souhaitez corriger ou envoyer vos réponses :
   <input name="corriger" type="reset" value="Corriger">
    <input name="livredor" type="submit" value="Envoyer">
  \langle/p>
</form>
```
## -**Images**

En fond d'écran

<body background="nom\_de\_fichier.gif">

#### Dans les pages

<img src=" mouche.gif ">

#### Dans les tableaux

<td><img src="fichier.jpg"> </td>